## Package 'ksNN'

October 13, 2022

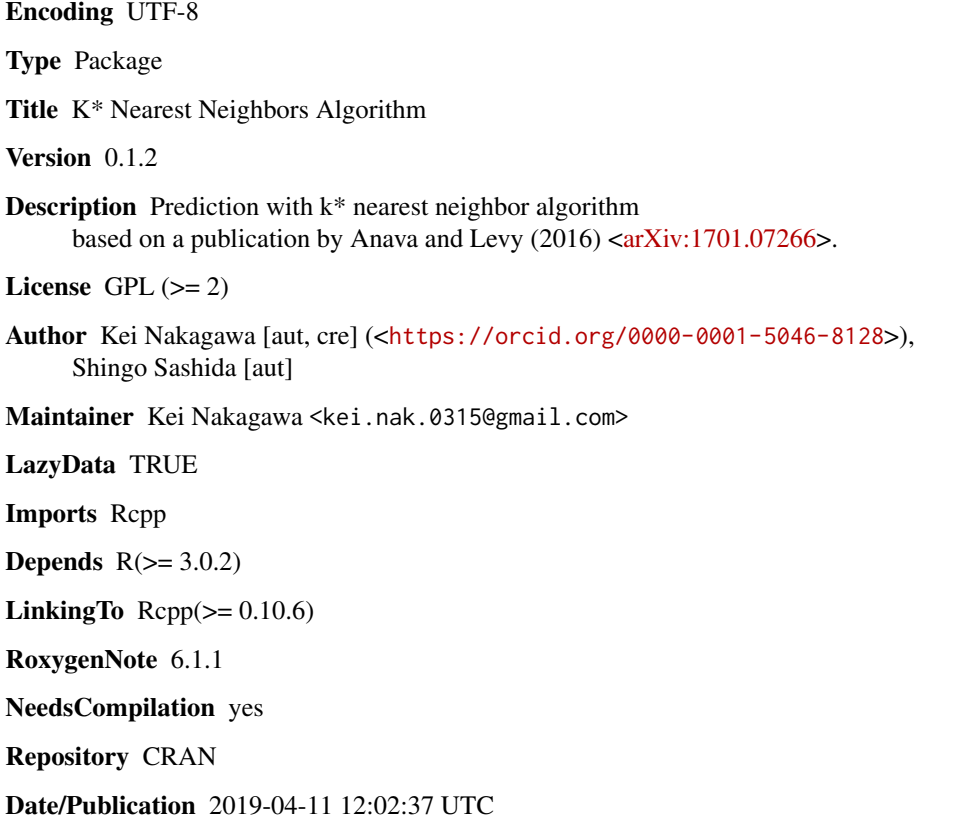

### R topics documented:

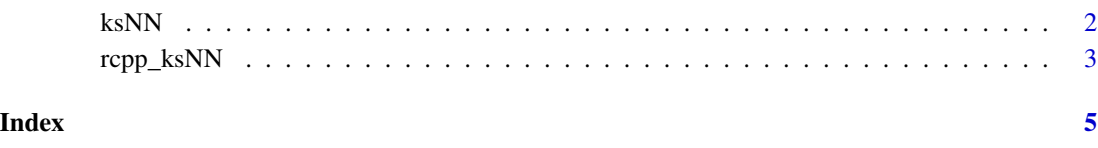

<span id="page-1-0"></span>

#### Description

This function calculates the prediction value of k\* nearest neighbors algorithm.

#### Usage

ksNN(Label, Distance, L\_C = 1)

#### Arguments

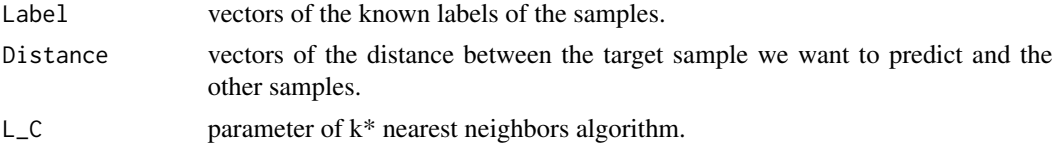

#### Value

the prediction value(pred) and the weight of the samples(alpha).

#### Note

This algorithm is based on Anava and Levy(2017).

#### Examples

```
library(ksNN)
set.seed(1)
```
#make the nonlinear regression problem X<-runif(100) Y<-X^6-3\*X^3+5\*X^2+2

```
suffle<-order(rnorm(length(X)))
X<-X[suffle]
Y<-Y[suffle]
```

```
test_X<-X[1]
test_Y<-Y[1]
```

```
train_X<-X[-1]
train_Y<-Y[-1]
```

```
Label<-train_Y
Distance<-sqrt((test_X-train_X)^2)
```
#### <span id="page-2-0"></span>rcpp\_ksNN 3

```
pred_ksNN<-ksNN(Label,Distance,L_C=1)
#the predicted value with k*NN
pred_ksNN$pred
#the 'true' value
test_Y
```

```
rcpp_ksNN This function calculates the prediction value of k* nearest neighbors
                       algorithm.
```
#### Description

This function calculates the prediction value of k\* nearest neighbors algorithm.

#### Usage

```
rcpp_ksNN(Label, Distance, L_C = 1)
```
#### Arguments

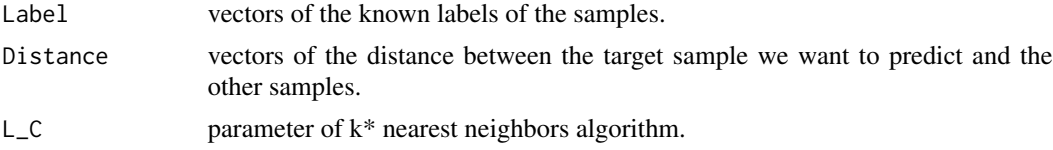

#### Value

the prediction value(pred) and the weight of the samples(alpha).

#### Note

This algorithm is based on Anava and Levy(2017).

#### Examples

```
library(ksNN)
set.seed(1)
```

```
#make the nonlinear regression problem
X<-runif(100)
Y<-X^6-3*X^3+5*X^2+2
```

```
suffle<-order(rnorm(length(X)))
X<-X[suffle]
Y<-Y[suffle]
```
test\_X<-X[1]

#### 4 rcpp\_ksNN

test\_Y<-Y[1]

train\_X<-X[-1] train\_Y<-Y[-1]

Label<-train\_Y Distance<-sqrt((test\_X-train\_X)^2)

pred\_ksNN<-rcpp\_ksNN(Label,Distance,L\_C=1)

#the predicted value with k\*NN pred\_ksNN\$pred

#the 'true' value test\_Y

# <span id="page-4-0"></span>Index

ksNN, [2](#page-1-0)

rcpp\_ksNN, [3](#page-2-0)